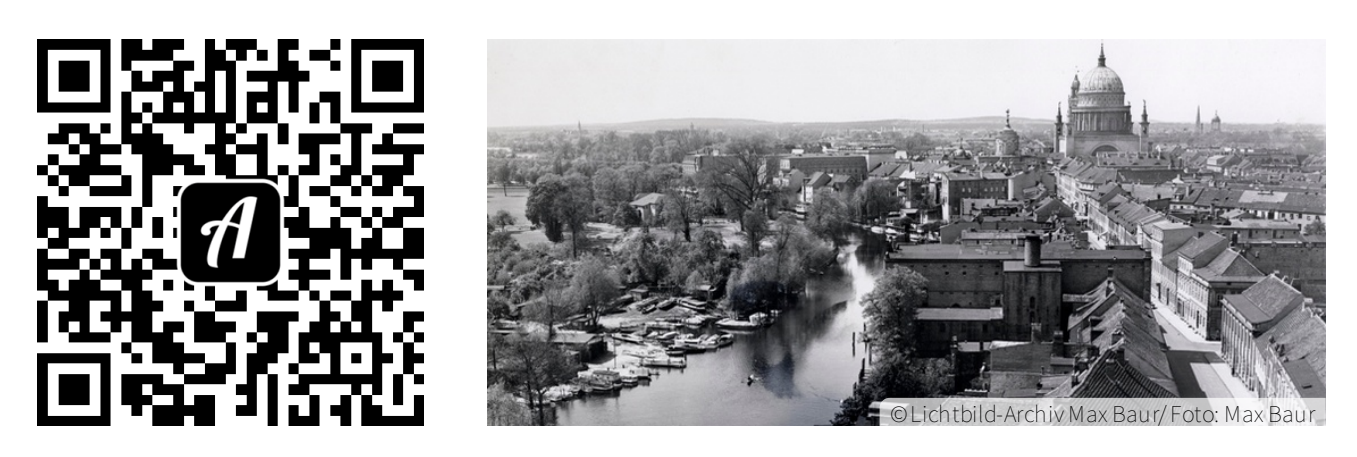

Bound: Potsdam, ein Paradies für meine Kamera | Max Baur. Fotografie

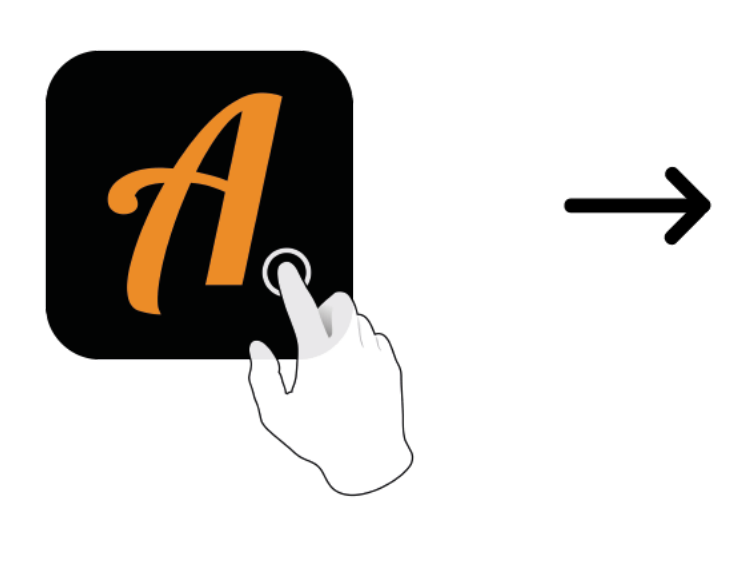

 $\blacktriangleleft$  12 Actionbound **BOUND FINDEN** CODE IN DER NÄHE EINSTELLUNGEN

Actionbound-App in App Store oder Google Play kostenlosherunterladen

QR-Codemit der Actionbound-Appscannen